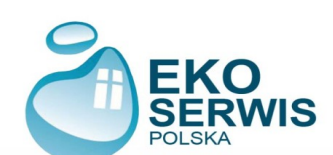

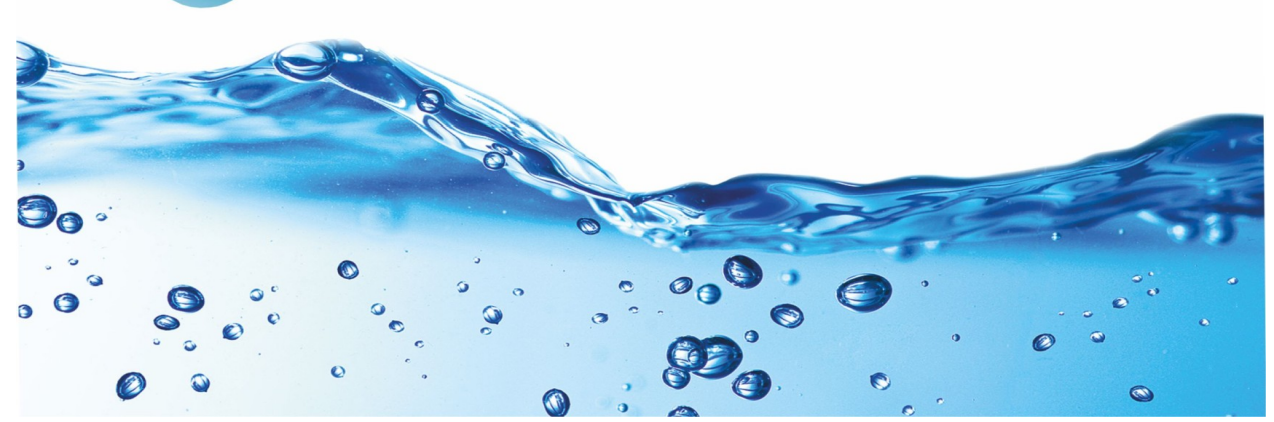

## **Instrukcja**

- 1. Zapisz interaktywny dokument PDF na dysku komputera.
- 2. Wypełnij formularz i zapisz wprowadzone dane.
- 3. Wyślij do nas wypełniony formularz na adres e-mail: [biuro@ekoserwis.poznan.pl](mailto:biuro@ekoserwis.poznan.pl)

Imię i Nazwisko:

Firma:

Adres:

Telefon:

e-mail:

Czego dotyczy:

wodociągi

Ujęcie wody

studnia głębinowa

O studnia wody podskórnej

inne

**Analiza wody** 

## Mętność (NTU): Zapach: Odczyn (pH): Przewodność [μS/cm]: Pełna bakteriologia: Barwa (mg/dm<sup>3</sup>): Twardość ogólna (mg/dm<sup>3</sup>): Jon amonowy (mg/dm<sup>3</sup>): Azotany (mg/dm<sup>3</sup>): Azotyny (mg/dm<sup>3</sup>): Utlenialność [mg/dm<sup>3</sup>]: Zasadowość ogólna [mval/dm<sup>3</sup> ]: Chlorki [mg/dm<sup>3</sup>]: Siarczany (mg/dm<sup>3</sup>): Mangan (mg/dm<sup>3</sup>): Żelazo ogólne (mg/dm<sup>3</sup>):

## Strona 2

 spożywczych grzewczych produkcyjnych

Do jakich celów uzdatniamy wodę:

na potrzeby domowe

 $\bigcap$  innych

## **Zużycie wody**

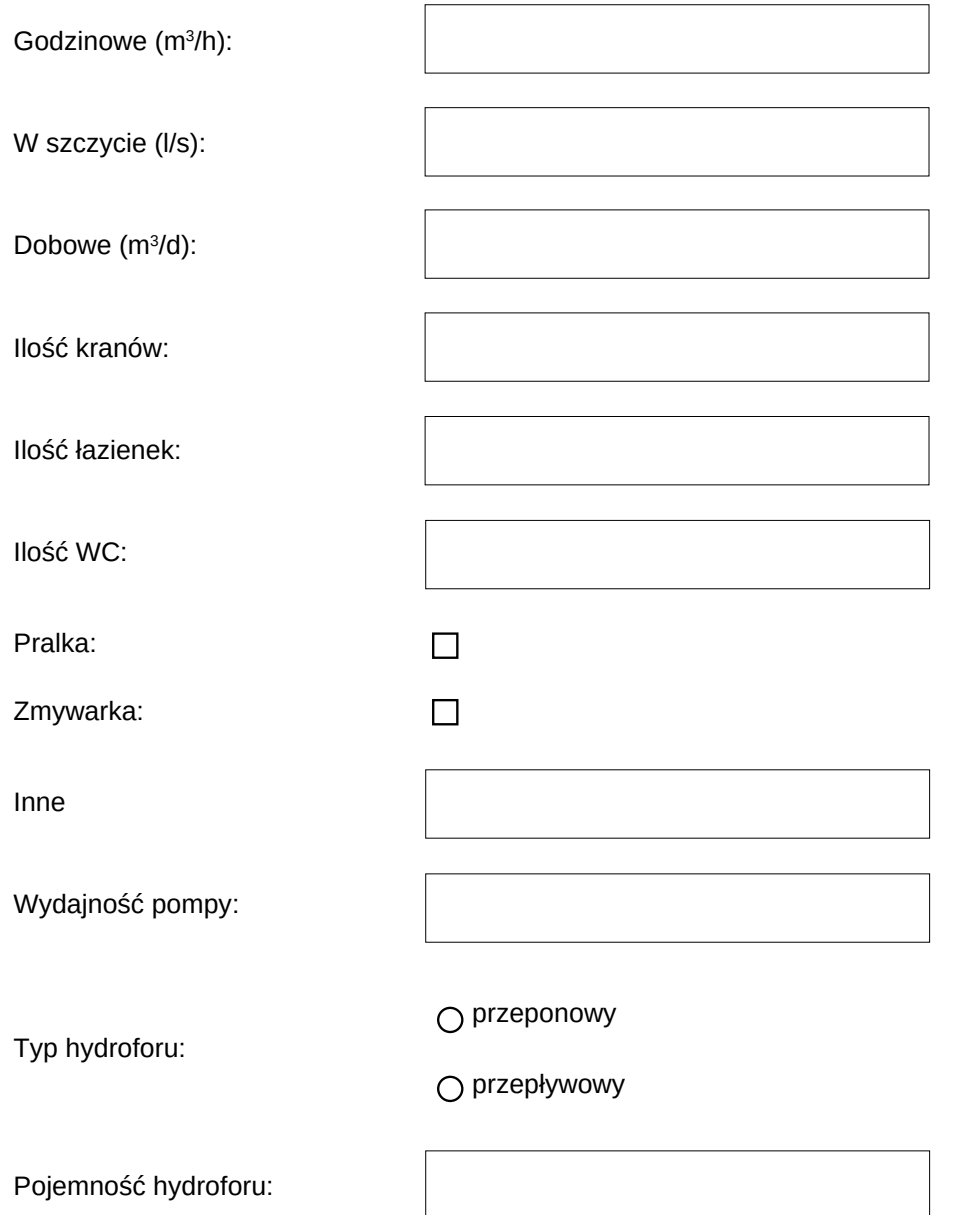

Dziękujemy za wypełnienie formularza, nasz pracownik skontaktuje się z Państwem w ciągu 48 godzin.